https://www.100test.com/kao\_ti2020/647/2021\_2022\_2011\_E5\_B9\_ B4\_E8\_AE\_A1\_c97\_647239.htm 21 1. MODIFY DATABASE 2. "  $\frac{1}{\alpha}$  and  $\frac{1}{\alpha}$  is the contract of  $\frac{1}{\alpha}$  is the contract of  $\frac{1}{\alpha}$  is the contract of  $\frac{1}{\alpha}$  $\sim$  3. "  $\sim$  dbf" "EMAIL", "  $\infty$  . The set of the set of the set of the  $\infty$ ALTER TABLE ADD COLUMN email  $C(20)$ 1.  $\frac{a}{\sqrt{a}}$  -  $\frac{a}{\sqrt{a}}$  -  $\frac{a}{\sqrt{a}}$  -  $\frac{a}{\sqrt{a}}$  $\ddots$  . The contract  $\ddot{z}$  and  $\ddot{z}$  and  $\ddot{z}$  and  $\ddot{z}$  $\frac{1}{2}$  , and the contract of the contract of the contract of the contract of the contract of the contract of the contract of the contract of the contract of the contract of the contract of the contract of the contract  $''$  ,  $''$  ,  $''$  ,  $''$  ,  $''$  ,  $''$  ,  $''$  ,  $''$  ,  $''$  ,  $''$  ,  $''$  ,  $''$  ,  $''$  ,  $''$  ,  $''$  ,  $''$  ,  $''$  ,  $''$  ,  $''$  ,  $''$  ,  $''$  ,  $''$  ,  $''$  ,  $''$  ,  $''$  ,  $''$  ,  $''$  ,  $''$  ,  $''$  ,  $''$  ,  $''$  ,  $''$  ,  $''$  ,  $''$  ,  $''$  ,  $''$  ,  $''$  ,  $\,$  "  $\,$  REPLACE ALL EMAIL WITH "@xxxx.com.cn"  $\frac{1}{\sqrt{1-\frac{1}{\sqrt{1-\frac{1$  $\frac{1}{2}$  , and the contract of the contract of the contract of the contract of the contract of the contract of the contract of the contract of the contract of the contract of the contract of the contract of the contract  $\frac{a}{\sqrt{a}}$  , which is not the contract of  $\frac{1}{\sqrt{a}}$ . MODIFY FORM form1 salary\_db  $(2)$ . " -form1.scx" , and the contract of the contract of the contract of the contract of the contract of the contract of the contract of the contract of the contract of the contract of the contract of the contract of the contract of the con  $\frac{1}{2}$  and  $\frac{1}{2}$  and  $\frac{1}{2}$  a  $\mathsf{P}$  and  $\mathsf{E}$  and  $\mathsf{E}$  and  $-form1.\text{s}c$ x"  $\frac{1}{\sqrt{1-\frac{1}{\sqrt{1-\frac{1$ 

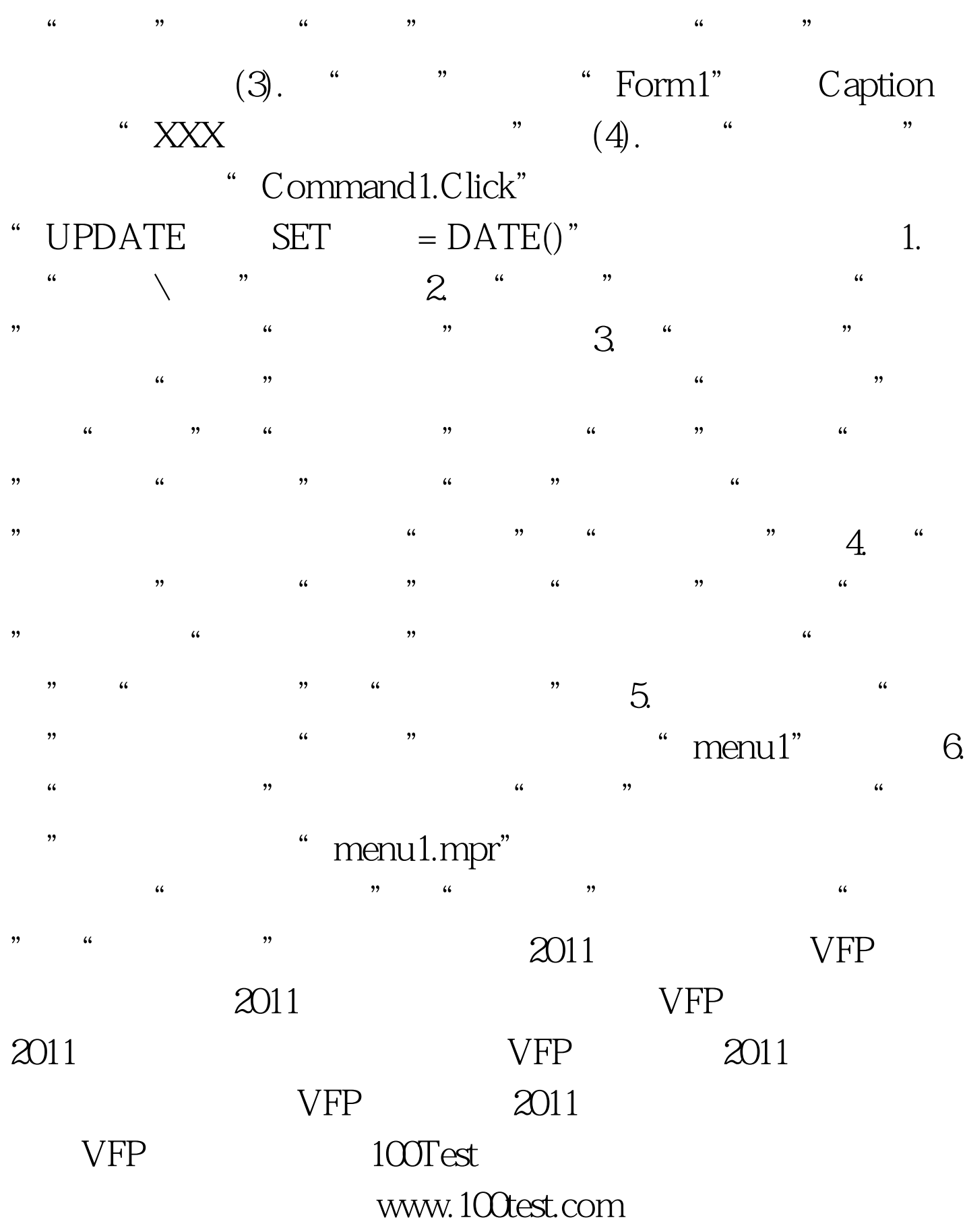